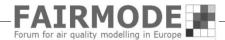

## WG1. Benchmarking DELTA-Tool Feedback on the new MQO and Target plot : Portugal case study

Alexandra Monteiro Ana Isabel Miranda Helder Relvas

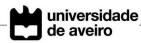

### Data

Model: EURAD

**Year:** 2012

Assimilation: data fusion

**Domain:** Portugal

Resolution: 5x5 km2

Validation: **225** stations

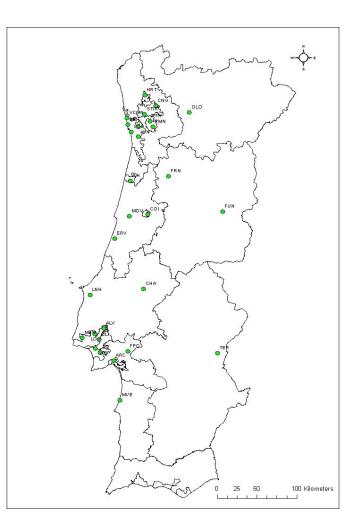

### **DELTA-Tool** use

#### Official reports for Environmental Protection Agency

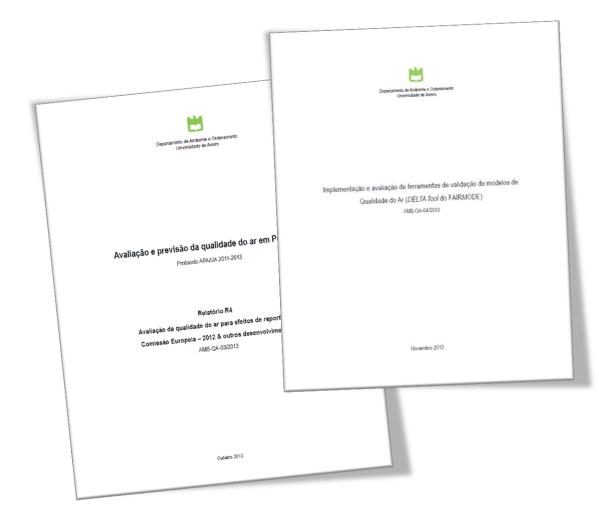

The performance of the air quality modelling system (for both assessment and forecast purposes) is evaluated using DELTA-Tool

# NO<sub>2</sub> Short-term (hourly)

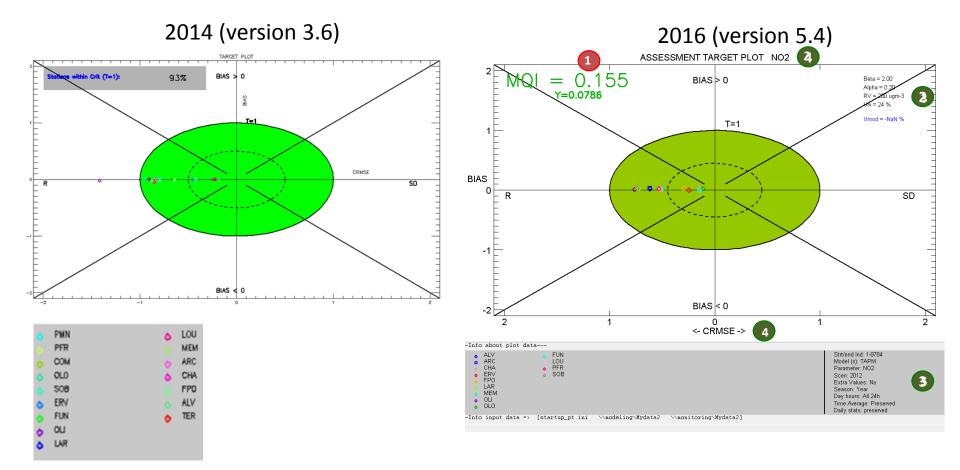

 $NO_2$  Hourly average

2016 (version 5.4)

#### 2014 (version 3.6)

#### (2) TAYLOR DIAGRAM NO2 2.8.00 0.20 2.0.00 0.20 0.40 Cott Coer 0.40 2.0 0.60 Gar-Coa sigmaM/sigmaO 0.60 1.5 1.5 SigmaM/eigma0 X.6 1.6 0.80 0.80 \$ $\diamond$ 1.0 ò 0.90 Ø 0.90 ٥ ó ۵ 94 1.2 /1.2 0.95 0.95 0.5 0.5 0.99 0.99 0.8 0.4 0.0 1.00 ). F 1.0 1.5 2.0 0.0 0.5 0.0 1.00 SigmaM/sigmaD 0.5 1.5 2.0 0.0 sigmaM/sigmaO -Info about plot data---ALV ARC CHA ERV FPO LAR MEM OLI OLI FUN LOU PFR SOB Strt/end Ind: 1-8784 PMN LOU Model (s): TAPM ۵ Parameter: NO2 PFR MEM Scen: 2012 Extra Values: No ARC COM Season: Year Day hours: All 24h OLO CHA Δ. o OLI Time Average: Preserved 508 FPO Daily stats: preserved -Info input data => [startup\_pt.ini \\modeling\Mydata2 \\monitoring\Mydata2] ERV ALV FUN TER Ô. OU ٥ LAR ۵

NO<sub>2</sub> Short-term (hourly)

#### 2014 (version 3.6)

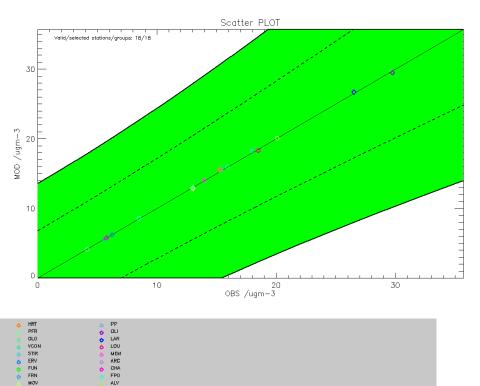

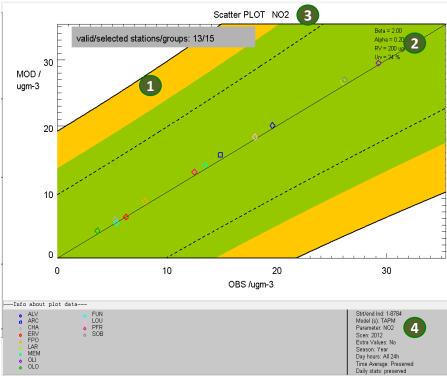

---Info input data => [startup\_pt.ini \\modeling\Mydata2 \\monitoring\Mydata2]

### NO<sub>2</sub> Short-term (hourly)

#### 2014 (version 3.6)

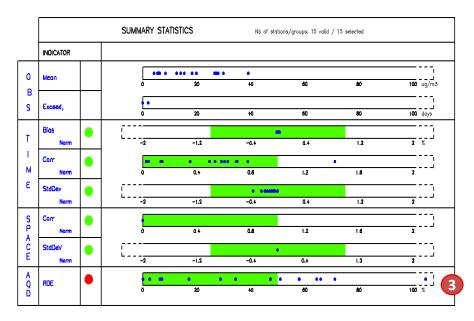

#### PMN PFR CNG OLO 508 ERV FUN OLI

LOU MEM

ARC CHA

FP0

ALV

🔒 LAR

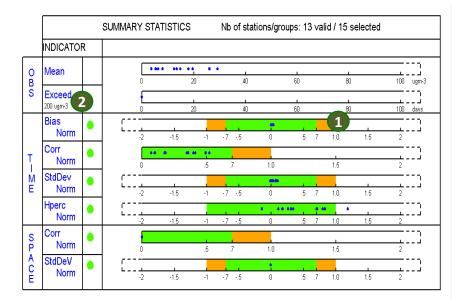

| 1110 800 | ut plot data                                                               |  |  |  |  |  |  |  |  |  |
|----------|----------------------------------------------------------------------------|--|--|--|--|--|--|--|--|--|
|          | Performance Criteria satisfied                                             |  |  |  |  |  |  |  |  |  |
|          | Performance Criteria satisfied; Error dominated by corresponding Indicator |  |  |  |  |  |  |  |  |  |
| •        | TIME: >90% of stations fulfills the Performance Criteria                   |  |  |  |  |  |  |  |  |  |
| <b>_</b> | SPACE: Dot fulfills the Performance Criteria                               |  |  |  |  |  |  |  |  |  |
| •        | TIME: <90% of stations fulfills the Performance Criteria                   |  |  |  |  |  |  |  |  |  |
|          | SPACE: Dot does not fulfill the Performance Criteria                       |  |  |  |  |  |  |  |  |  |

# $NO_2$

| laboration                                           |                             |          | Data            |                     |
|------------------------------------------------------|-----------------------------|----------|-----------------|---------------------|
| iagram                                               | Statistics                  |          | Time Avg        | Daily stats         |
| arPlot                                               | Daily - Year (PM10)         | <u> </u> | preserve (none) | Preserve            |
| catter<br>me Series                                  | 8H Max (O3)                 | •        |                 | Mean                |
| ne senes<br>Irget (OU)<br>Immary Report & print (OU) | E Hourly - Year (NO2)       |          | Sh running      | Max                 |
| PC (OU)                                              |                             |          |                 | Min                 |
| aylor                                                | -                           |          | © N∕A           | 0.141               |
| ummary report: The threshold                         | l value is the limit value. |          | <b>^</b>        | ○ N/A               |
|                                                      |                             |          | Hour Day        | Month               |
| Need thresholds (v1#v2)                              | 40.0000#                    | 1        | Date 0 • 1      | • 1 •               |
| Need thresholds (V 1#VZ)                             |                             |          |                 |                     |
| Display criteria                                     |                             |          | 23 🔻 31         | ▼ 12 ▼              |
| ultiple choice info                                  |                             |          | Season          | Day                 |
| ax multiple choice for seled                         | ted diagram is: 1           |          | (@ All          | ) All               |
| -                                                    | -                           |          |                 | Day (08-19)         |
| or selected statistic you ma<br>)observations.       | wy select (1):              |          | Summer (JJA)    | Night (00-07/20-23) |
|                                                      |                             |          | O Winter (DJF)  | 🔘 WeekDays (Mo-Fr)  |
|                                                      |                             |          |                 | WeekEnd (Sa-Su)     |
|                                                      |                             |          | 👻 🔘 N/A         | N/A                 |

# $NO_2$

### long-term (annualy)???

|             |                    | SUMMAR' | ARY STATISTICS Nb of stations/groups: 13 valid / 15 selected |      |    |      |     |       |           |     |     |               |
|-------------|--------------------|---------|--------------------------------------------------------------|------|----|------|-----|-------|-----------|-----|-----|---------------|
|             | INDICATOR          |         |                                                              |      |    |      |     |       |           |     |     |               |
| O<br>B      | Mean               |         | 0                                                            | 20   | •  | • 40 |     | 60    | 80        |     | 100 | <br><br>ugm-3 |
| 1           | Exceed<br>40 ugm-3 |         | •<br>0                                                       | 20   | •  | 40   |     | 60    | 80        |     | 100 | days          |
| ⊢-ME        | Biac<br>Norm       | с<br>L  | -2                                                           | -1.5 | -1 | 75   | 0   | .5.7  | 1.0       | 1.5 | 2   | <br>          |
|             | Corr<br>Norm       |         | •• •<br>0                                                    |      | .5 | .7   | 1.0 |       | 1.5       |     | 2   | <br>          |
|             | StdDev<br>Norm     |         | -2                                                           | -1.5 | -1 | 75   | 0   | .5 .7 | 1.0       | 1.5 | 2   |               |
|             | Hperc<br>Norm      | [       | -2                                                           | -1.5 | -1 | 75   | 0   | .5 .7 | ••<br>1.0 | 1.5 | 2   | <br>          |
| S<br>P      | Corr<br>Norm       |         | 0                                                            |      | .5 | .7   | 1.0 |       | 1.5       |     | 2   | <br>          |
| A<br>C<br>E | StdDeV<br>Norm     |         | -2                                                           | -1.5 | -1 | 75   | 0   | .5 .7 | 1.0       | 1.5 | 2   |               |

|             | • • •                                                                                                    |
|-------------|----------------------------------------------------------------------------------------------------|
| -Info about | plot data                                                                                                    |
| :           | Performance Criteria satisfied<br>Performance Criteria satisfied; Error dominated by corresponding Indicator<br>TIME: >90% of stations fulfills the Performance Criteria<br>SPACE: Dot fulfills the Performance Criteria<br>TIME: <90% of stations fulfills the Performance Criteria<br>SPACE: Dot does not fulfill the Performance Criteria |
| -Info input | data => [startup_pt.ini \\modeling\Hydata2 \\monitoring\Hydata2]                                                                                                    |

 $NO_2$ 

#### Results are the same!

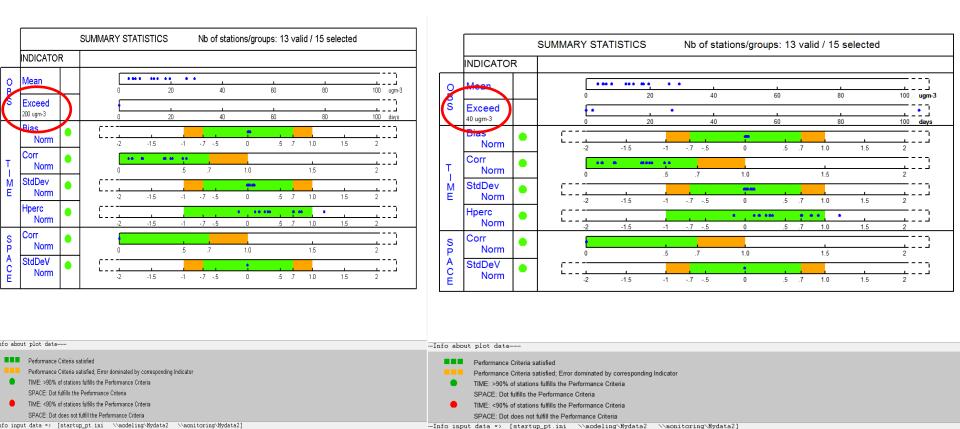

**O**<sub>3</sub>

#### 2014 (version 3.6)

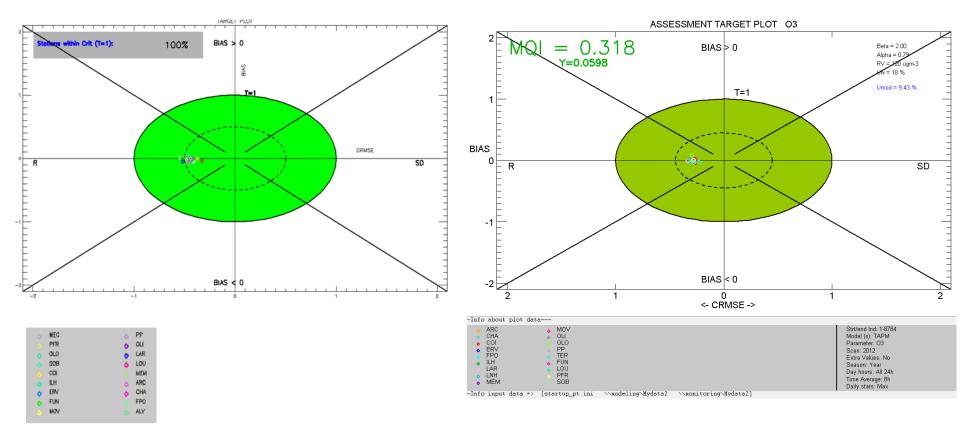

03

#### 2014 (version 3.6)

2016 (version 5.4)

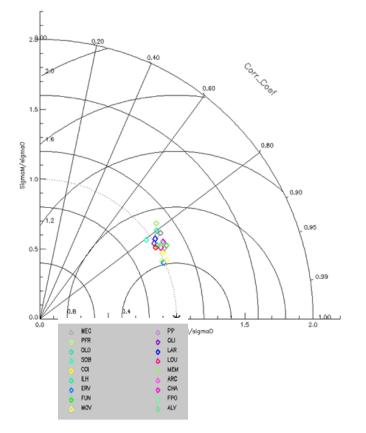

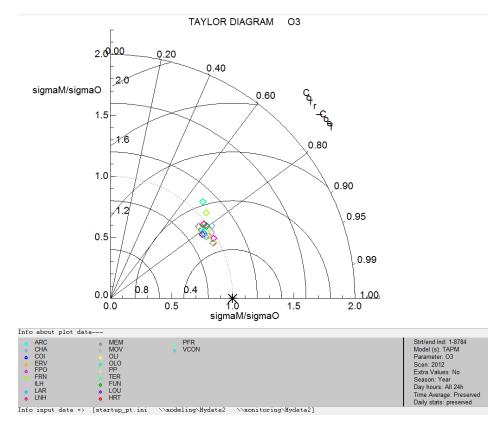

03

#### 2014 (version 3.6)

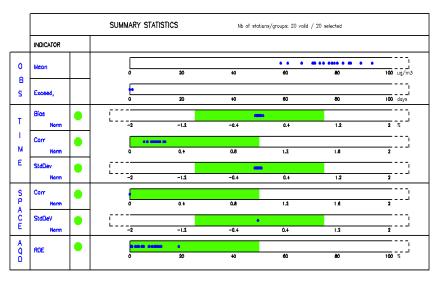

#### 2016 (version 5.4)

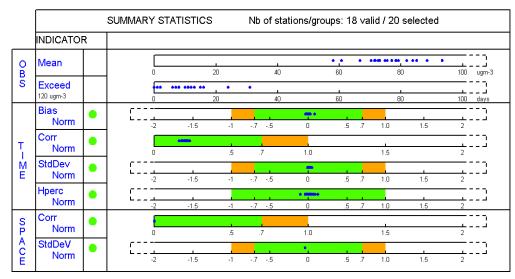

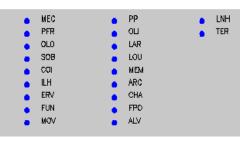

--Info about plot data---

Performance Criteria satisfied

Performance Criteria satisfied; Error dominated by corresponding Indicator

- TIME: >90% of stations fulfills the Performance Criteria
  - SPACE: Dot fulfills the Performance Criteria
- TIME: <90% of stations fulfills the Performance Criteria SPACE: Dot does not fulfill the Performance Criteria

--Info input data => [startup\_pt.ini \\modeling\Mydata2 \\monitoring\Mydata2]

Daily average

#### 2014 (version 3.6)

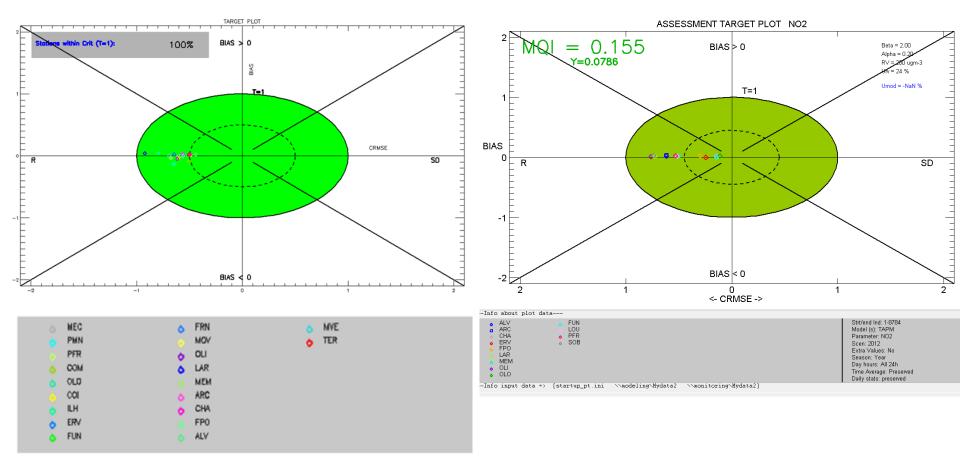

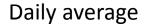

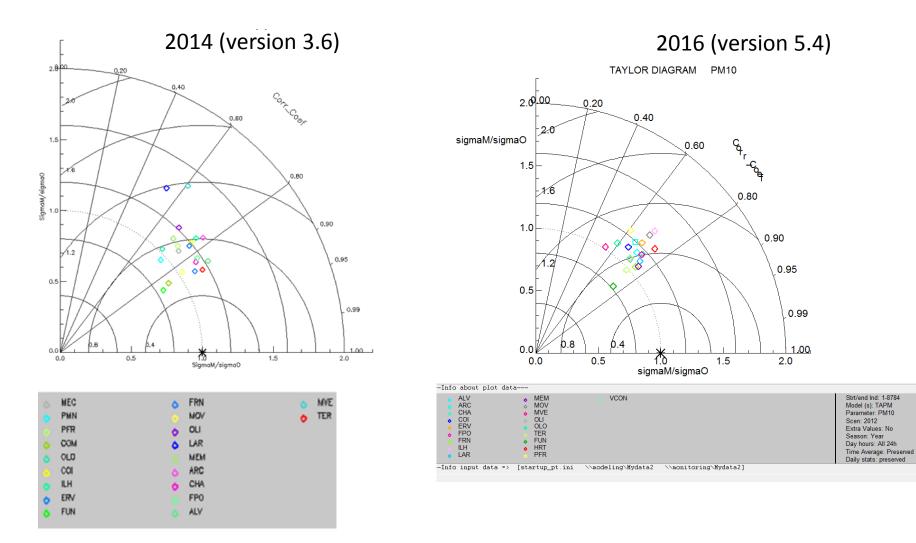

Daily average

#### 2014 (version 3.6)

#### 2016 (version 5.4)

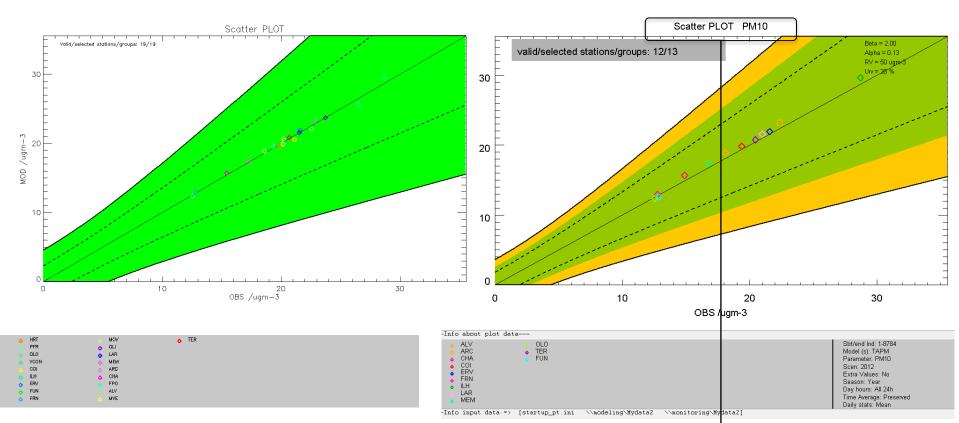

Would be possible to add information to the title regarding the time period? Hourly/daily or annual?

#### Daily average

#### 2014 (version 3.6)

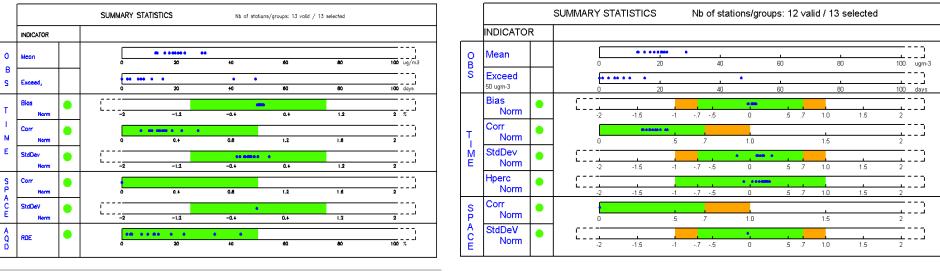

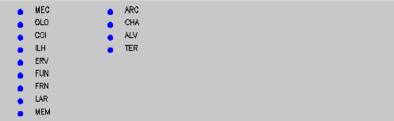

| [nfo about | plot data                                                                  |
|------------|----------------------------------------------------------------------------|
|            | Performance Criteria satisfied                                             |
|            | Performance Criteria satisfied; Error dominated by corresponding Indicator |
| •          | TIME: >90% of stations fulfills the Performance Criteria                   |
|            | SPACE: Dot fulfills the Performance Criteria                               |
| •          | TIME: <90% of stations fulfills the Performance Criteria                   |
|            | SPACE: Dot does not fulfill the Performance Criteria                       |
| nfo input  | data => [startup_pt.ini \\modeling\Mydata2 \\monitoring\Mydata2]           |

#### Some question of NO2: how to proceed for annual data?

| 🕢 Analysis                                             |                                      |    |                                       | ×                                                            |
|--------------------------------------------------------|--------------------------------------|----|---------------------------------------|--------------------------------------------------------------|
| Elaboration                                            |                                      |    | Data                                  |                                                              |
| Diagram                                                | Statistics                           | •  | Time Avg                              | Daily stats                                                  |
| BarPlot<br>Scatter                                     | Daily - Year (PM10)                  |    | preserve (none)                       | Preserve                                                     |
| Time Series                                            | E 8H Max (O3)<br>Hourty - Year (NO2) | •  |                                       | Mean                                                         |
| Target (OU)<br>Summary Report & print (OU)<br>MPC (OU) |                                      |    | 8h running                            | Max     Min                                                  |
| Taylor                                                 | <b>•</b>                             |    | ⊙ N/A                                 | ⊖ I/A                                                        |
| summary report: The threshold                          | value is the limit value.            |    | A Hour D                              | )ay Month                                                    |
|                                                        |                                      |    | · · · · · · · · · · · · · · · · · · · |                                                              |
| ✓ Need thresholds (v1#v2)                              | 40.0000#                             | 1  | Date 0 V                              | 1 • 1 •                                                      |
| ☑ Display criteria                                     |                                      |    | 23 🔻                                  | 31 • 12 •                                                    |
| Multiple choice info                                   |                                      |    | Season                                | Day                                                          |
| Max multiple choice for select                         | ed diagram is: 1                     |    | All                                   | ○ All                                                        |
| For selected statistic you may                         | select (1):                          |    | Summer (JJA)                          | <ul> <li>Day (08-19)</li> <li>Night (00-07/20-23)</li> </ul> |
| 1)observations.                                        |                                      |    | Winter (DJF)                          | WeekDays (Mo-Fr)                                             |
|                                                        |                                      |    |                                       | WeekEnd (Sa-Su)                                              |
|                                                        |                                      |    | ▼ 0 N/A                               | @ N/A                                                        |
|                                                        |                                      | ок |                                       |                                                              |
|                                                        |                                      |    |                                       |                                                              |

#### Previous one: daily values

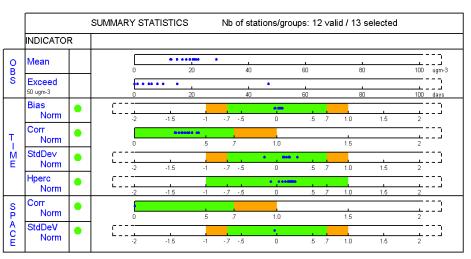

#### Annual values?? X

|             |                    |   | SUMM | ARY ST.   | ATISTIC | s  | Nb of st | ations/gro | ups: 12 | 2 vali | d / 13 s | selected |     |              |
|-------------|--------------------|---|------|-----------|---------|----|----------|------------|---------|--------|----------|----------|-----|--------------|
|             | INDICATOR          | २ |      |           |         |    |          |            |         |        |          |          |     |              |
| O<br>B      | Mean               |   |      | 0         | •••     | 20 | • 40     |            | 60      |        | 80       |          | 100 | <br><br>ugm- |
| S           | Exceed<br>40 ugm-3 |   |      | •• •<br>0 | ••      | 20 | 40       |            | 60      | •      | 80       |          | 100 | days         |
|             | Bias<br>Norm       | • | :    |           | -1.5    | -1 | 75       | 0          | .5      | .7     | 1.0      | 1.5      | 2   | ::3          |
| Ţ           | Corr<br>Norm       | ٠ |      | 0         |         | .5 | .7       | 1.0        |         |        | 1.5      |          | 2   | ::3          |
| м<br>Е      | StdDev<br>Norm     | ٠ | 5    |           | -1.5    | -1 | 75       | • •••      | •       | .7     | 1.0      | 1.5      | 2   | ::3          |
|             | Hperc<br>Norm      | ٠ | Ę    |           | -1.5    | -1 | 75       | 0          | .5      | .7     | 1.0      | 1.5      | 2   | ::3          |
| S<br>P      | Corr<br>Norm       | ٠ |      | 0         |         | .5 | .7       | 1.0        |         |        | 1.5      |          | 2   | ::]          |
| A<br>C<br>E | StdDeV<br>Norm     | ٠ | 1    |           | -1.5    | -1 | 75       | •,<br>0    | .5      | .7     | 1.0      | 1.5      | 2   | ::3          |

| info about p | plot data                                                                  | nfo about plot data |                                                                            |  |  |  |
|--------------|----------------------------------------------------------------------------|---------------------|----------------------------------------------------------------------------|--|--|--|
| F F          | Performance Criteria satisfied                                             |                     | Performance Criteria satisfied                                             |  |  |  |
| F F          | Performance Criteria satisfied; Error dominated by corresponding Indicator |                     | Performance Criteria satisfied; Error dominated by corresponding Indicator |  |  |  |
| • т          | TIME: >90% of stations fulfills the Performance Criteria                   | •                   | TIME: >90% of stations fulfills the Performance Criteria                   |  |  |  |
| S            | SPACE: Dot fulfills the Performance Criteria                               |                     | SPACE: Dot fulfills the Performance Criteria                               |  |  |  |
| т            | TIME: <90% of stations fulfills the Performance Criteria                   | •                   | TIME: <90% of stations fulfills the Performance Criteria                   |  |  |  |
| ş            | SPACE: Dot does not fulfill the Performance Criteria                       |                     | SPACE: Dot does not fulfill the Performance Criteria                       |  |  |  |
| info input d | data => [startup_pt.ini \\nodeling\Mydata2 \\nonitoring\Mydata2]           | nfo inpu            | it data => [startup_pt.ini \\modeling\Hydata2 \\monitoring\Hydata2]        |  |  |  |

### Annual data: some doubts...

| JRC - Fair Mode                              |                                    | National Analysis, Page 15 (2014), Marcal Readout                                                                                                    |   |
|----------------------------------------------|------------------------------------|----------------------------------------------------------------------------------------------------|---|
| ile Benchmark Mode                           | Data selection Analysis Help       |                                                                                                    |   |
| Assessment                                   | DailyPM10                          |                                                                                                    |   |
| Planning                                     | DailyPM25     HourlyN02            | earch Centre                                                                                                    |   |
| Data selection Analysis                      | Execu Daily8HMaxO3                 | TAYLOR DIAGRAM NO2                                                                                                    |   |
|                                              | Run (Iviodel/Scenario) Into        |                                                                                                    |   |
| Model                                        | ls: TAPM*                          |                                                                                                    |   |
| Scenario                                     | os: 2012*                          | 6. BENCHMARKING MODE                                                                                                    |   |
|                                              | TAPM(2012)*                        |                                                                                                    |   |
| Run                                          | 18.                                | From the Delte Teel tee mean educt the item "Developmenting" (this is educed at the "Dete Celection"                                                                                                    |   |
|                                              |                                    | From the Delta Tool top menu select the item "Benchmarking" (this is only possible when the "Data Selection"                                                                                                    |   |
| MOD without OBS<br>All available scenario(s) |                                    | window and the "Analysis" window are closed).                                                                                                    |   |
|                                              |                                    |                                                                                                    |   |
|                                              | Observation Info                   | At present the automatic production of performance reports is available for the following pollutant                                                                                                    |   |
| single obs:                                  | ARC<br>CHA                         |                                                                                                    |   |
|                                              | ERV                                | <ul> <li>concentrations and time frequencies:</li> </ul>                                                                                                    |   |
| group obs:                                   | No group*                          |                                                                                                    |   |
|                                              |                                    | <ul> <li>daily maximum 8h mean O3</li> </ul>                                                                                                    |   |
|                                              | View Details                       |                                                                                                    |   |
|                                              | Elaboration/Parameter Info         | Daily averaged PM10                                                                                                    |   |
| Statistic:                                   | 8H Max (O3)                        | Daily averaged PM25                                                                                                    |   |
| Diagram:                                     | Target (OU)                        |                                                                                                    |   |
|                                              | s): NO2*                           | Hourly NO2                                                                                                    |   |
| EXTRA<br>Extra val#:                         |                                    | Yearly PM10                                                                                                    |   |
|                                              |                                    |                                                                                                    |   |
| √ Goals,Criteria                             |                                    | Yearly NO2                                                                                                    |   |
| Stat: Max                                    | Time: 8h running                   |                                                                                                    |   |
|                                              | Date/Period Selection              | Reports are produced similar to those presented in <u>Section 5</u> of the "Concepts" part of this document.                                                                                                    |   |
| Beason:                                      | A11                                |                                                                                                    | _ |
| Hour type:                                   | A11                                | sigmaM/sigmaO                                                                                                    |   |
|                                              | Hour Day Month<br>Date 0 • 1 • 1 • | Info about plot data                                                                                                    |   |
|                                              | 23 - 31 - 12 -                     |                                                                                                    |   |
|                                              | Stats                              | O CHA O PFR Parameter: NO2                                                                                                    |   |
|                                              | Stats                              | o FPO                                                                                                    |   |
|                                              |                                    | LAR     MEM     Season: Year     Device June 2012                                                                                                    |   |
|                                              |                                    | OLI     Day hours: All 24h     Time Average: Preserved                                                                                                    |   |
|                                              |                                    | OLO     Daily stats: preserved     Daily stats: preserved     Daily stats: preserved                                                                                                    |   |
|                                              |                                    | The the set ( [correspondent manual manual complete the manual manual manua |   |

### Some final comments

- Conclusions <u>for this model assessment case study</u> were the same as previous ones
- But the several changes significantly improved the analysis of results (more detailed information and more correct one):
  - Information regarding uncertainty
  - Quantified information
- There is still some doubts regarding the annual (vs hourly/daily) selection

### Some final comments

• There are a lot of different plots available: maybe it could be interesting to separate the most "relevant" ones (target; summary report) from the others for the non-expert users...

Print screen Helder

### Thank you!

alexandra.monteiro@ua.pt University of Aveiro